## UNCLASSIFIED

## AD NUMBER

### **AD471194**

## LIMITATION CHANGES

## TO:

**Approved for public release; distribution is unlimited.**

## FROM:

**Distribution authorized to U.S. Gov't. agencies and their contractors; Administrative/Operational Use; SEP 1965. Other requests shall be referred to Electronic Systems Division, Hanscom AFB, MA.**

# **AUTHORITY**

**ESD ltr dtd 29 Jul 1969**

THIS PAGE IS UNCLASSIFIED

**I**

**8 !**

**c FILE** 

**s to <sup>I</sup>**

**>• <sup>I</sup> co a. <sup>i</sup>**

**CO I**

ESD-TR-65-368 TM-03651/0000/00/2/00

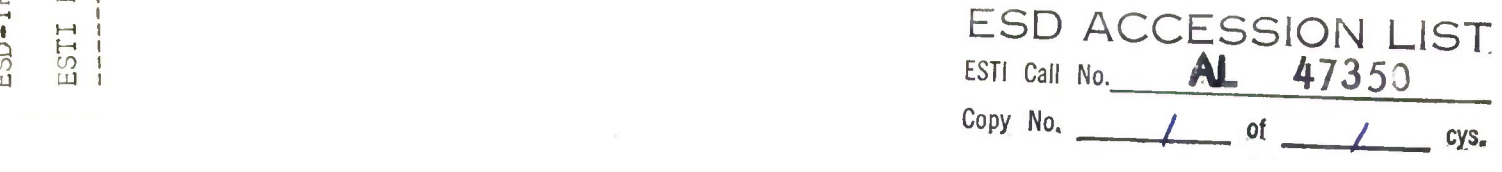

#### USER'S MANUAL FOR THE COMPUTERIZED

#### ELECTRONIC SYSTEM COST MODEL: FY65 UPDATING

#### TECHNICAL REPORT NO. ESD-TR-65-368

SEPTEMBER 1965

**ESD RECORD COPY**

RETURN TO T. J. Jannsen SCIENTIFIC & TECHNICAL INFORMATION DIVISION . J. C. DesRoches (ESTI), BUILDING 1211

Prepared for

DEPUTY FOR ADVANCED PLANNING ELECTRONIC SYSTEMS DIVISION AIR FORCE SYSTEMS COMMAND UNITED STATES AIR FORCE

L. G. Hanscom Field, Bedford, Massachusetts

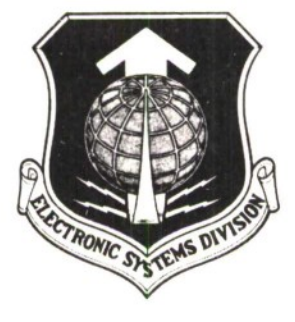

Project 600C

Prepared by

THE MITRE CORPORATION Bedford, Massachusetts Contract AF19(628)-2390

 $CSAB$ 

**AD47K94**

#### DDC release to CFSTI (formerly OTS) is not authorized.

Qualified requesters may obtain copies from DDC. Orders will be expedited if placed through the librarian or other person designated to request documents from DDC.

When US Government drawings, specifications, or other data are used for any purpose other than a definitely related government procurement operation, the government thereby incurs no responsibility nor any obligation whatsoever; and the fact that the government may have formulated, furnished, or in any way supplied the said drawings, specifications, or other data is not to be regarded by implication or otherwise, as in any manner licensing the holder or any other person or corporation, or conveying any rights or permission to manufacture, use, or sell any patented invention that may in any way be related thereto.

Do not return this copy. Retain or destroy.

# **SECURITY MARKING**

**The classified or limited status of this report applies to each page, unless otherwise marked.**

**Separate page printouts MUST be marked accordingly.**

**THIS DOCUMENT CONTAINS INFORMATION AFFECTING THE NATIONAL DEFENSE OF THE UNITED STATES WITHIN THE MEANING OF THE ESPIONAGE LAWS, TITLE 18, U.S.C., SECTIONS 793 AND 794-. THE TRANSMISSION "OR THE REVELATION OF ITS CONTENTS IN ANY MANNER TO AN UNAUTHORIZED PERSON IS PROHIBITED BY LAW.**

**NOTICE: When government or other drawings, specifications or other data are used for any purpose other than in connection with a definitely related government procurement operation, the U. S. Government thereby incurs no responsibility, nor any obligation whatsoever; and the fact that the Government may have formulated, furnished, or in any way supplied the said drawings, specifications, or other data is not to be regarded by implication or otherwise as in any manner licensing the holder or any other person or corporation, or conveying any rights or permission to manufacture, use or sell any patented invention that may in any way be related thereto.**

i<br>Polit

ESD-TR-65-368 TM-03651/0000/00/2/00

## USER'S MANUAL FOR THE COMPUTERIZED ELECTRONIC SYSTEM COST MODEL: FY65 UPDATING

TECHNICAL REPORT NO. ESD-TR-65-368

SEPTEMBER 1965

T. J. Jannsen J. C. DesRoches

Prepared for

DEPUTY FOR ADVANCED PLANNING

ELECTRONIC SYSTEMS DIVISION

AIR FORCE SYSTEMS COMMAND

UNITED STATES AIR FORCE

L. G. Hanscom Field, Bedford, Massachusetts

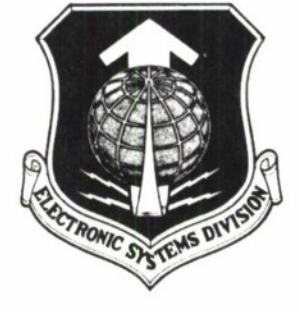

Project 600C

Prepared by

THE MITRE CORPORATION Bedford, Massachusetts Contract AF 19(628)-2390

#### FOREWORD

This report represents the third in a series on the computerized electronic system cost model. The basic document is available as ESD-TDR-63-443, and its first supplement is identified as ESD-TDR-64-126.

#### ABSTRACT

The computerized electronic system cost model was originally developed for an IBM 7090 FORTRAN II program. Subsequently, it was converted to an IBM 7030 FORTRAN IV program. Recent modifications, described in this report, reflect new operational requirements and incorporate some new FORTRAN IV programming features.

#### REVIEW AND APPROVAL

This technical report has been reviewed and is approved.

 $_{\text{open}}$   $\uparrow$   $\downarrow$   $\downarrow$   $\downarrow$   $\downarrow$   $\downarrow$ 

Technical Advisor Director of Analysis Deputy for Advanced Planning

#### TABLE OF CONTENTS

 $\bullet$ 

Page

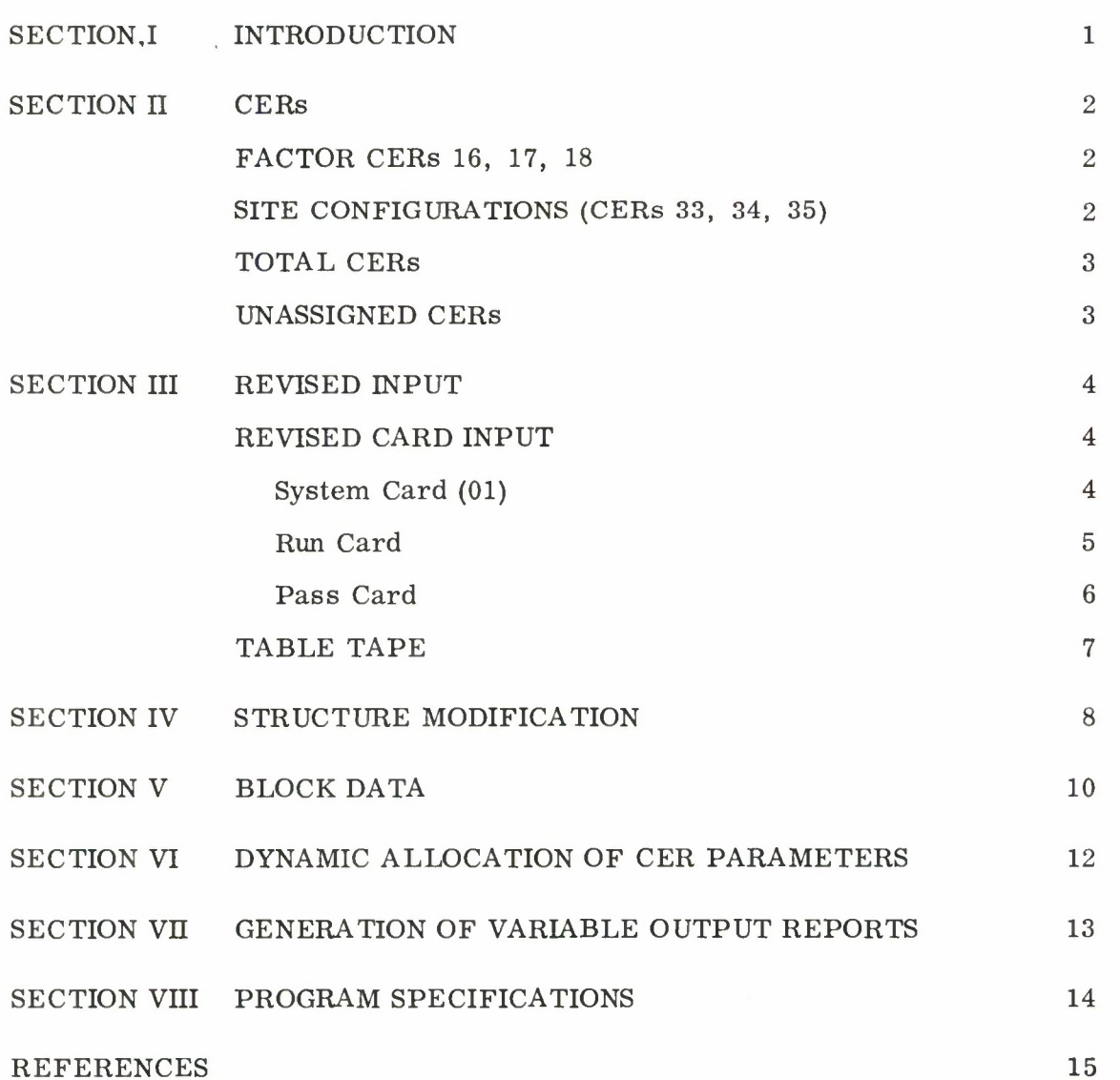

 $\mathbf v$ 

#### SECTION I

#### INTRODUCTION

The computerized electronic system cost model has been further modified to reflect changing operational requirements related to the cost **1** analysis of alternative air defense systems,  $\begin{bmatrix} 1 \end{bmatrix}$  and to incorporate some new FORTAN IV programming features.

The output report for the cost structure (Table <sup>S</sup> ) has been changed to permit inclusion of an eleventh subsystem. Also, specialized cost elements for a particular system, formerly put in the tenth subsystem, may now be inserted in their proper logical places in the existing cost structure.

By making use of the BLOCK DATA and variable dimension concepts, it is now possible to dynamically allocate the storage required for the various CER parameters, thus obviating the necessity of predicting CER usage in advance. In addition, various program constants have been defined by BLOCK DATA, minimizing the number of literals in the program and simplifying the modification procedure, should further changes become necessary. Finally, additional subroutines have been added to the CER package to simplify the costing procedure.

These changes are discussed in more detail below in the order in which the now modified sections appeared in the original text.<sup>[2]</sup>

Numbers in brackets denote references listed at end of report.

#### SECTION II

#### **CERs**

The Factor CERs (Section 3.2.4 of Ref. [2]) have been modified and seven new CERs added.

#### FACTOR CERs 16, 17, 18

The Factor CERs have been modified to allow for more flexibility in costing multisite configurations. Estimates of the equipments for a unit site are entered on 06 cards, converted to dollars, and summed within the computer to obtain the cost of a basic configuration. These costs are then multiplied by the number of sites to obtain a total cost. The number of sites is specified as an additional parameter on the 02 card, and references an integer defined by an 03 factor.

#### SITE CONFIGURATIONS (CERs 33, 34, 35)

Site-configuration CERs have been added to the CER package to provide the capability of obtaining unit site-configuration costs. In these CERs, the number of equipments,  $a_i$ , and the costs of each,  $b_i$ , are specified as parameters on the 02 card, and reference integers and costs, respectively, are defined by 03 factors. The estimates are multiplied by the costs and summed to obtain the cost of a basic configuration. This unit cost, in millions of dollars, is printed on the system output tape. Appropriate parameters are set to specify one factor and one site, and control is transferred to subroutine FACTOR, where the cost of a basic configuration is applied to the time-phased estimates of configuration requirements as specified on the 06 data card.

 $\overline{2}$ 

CERs 33, 34, and 35 operate on three, five, and seven equipments per configuration. By the use of dummy zero-constants for  $a_i$  and  $b_i$ , configurations of two, four, or six equipments may be tailored to meet the three-five-seven restriction. The order on the 02 card is  $a_i$ ,  $b_i$ ;  $i = 1...$  N where  $N = 3, 5, or 7.$ 

#### TOTAL CERs

The maximum number of parameters associated with a CER has been increased from 10 to 14. This makes it possible to immediately extend the CER TOTAL to sum over an increased number of cost elements. CERs 36, 37, 38, and 39 have been defined to total 11, 12, 13, and 14 cost elements, respectively.

#### UNASSIGNED CERs

Provision has been made for a total of 45 CERs. With the extensions outlined above, six CER subroutines remain undefined and are referred to as  $SUBA1$ ... $SUBA6$ .

3

#### SECTION III

#### REVISED INPUT

To reflect the modifications described in the present report, several changes have been made to input card formats and the table tape.

#### REVISED CARD INPUT

The system run and pass control cards (Section 4. 1. <sup>2</sup> of Ref. 2 ) have been altered.

#### System Card (01)

The revised system card layout is as follows:

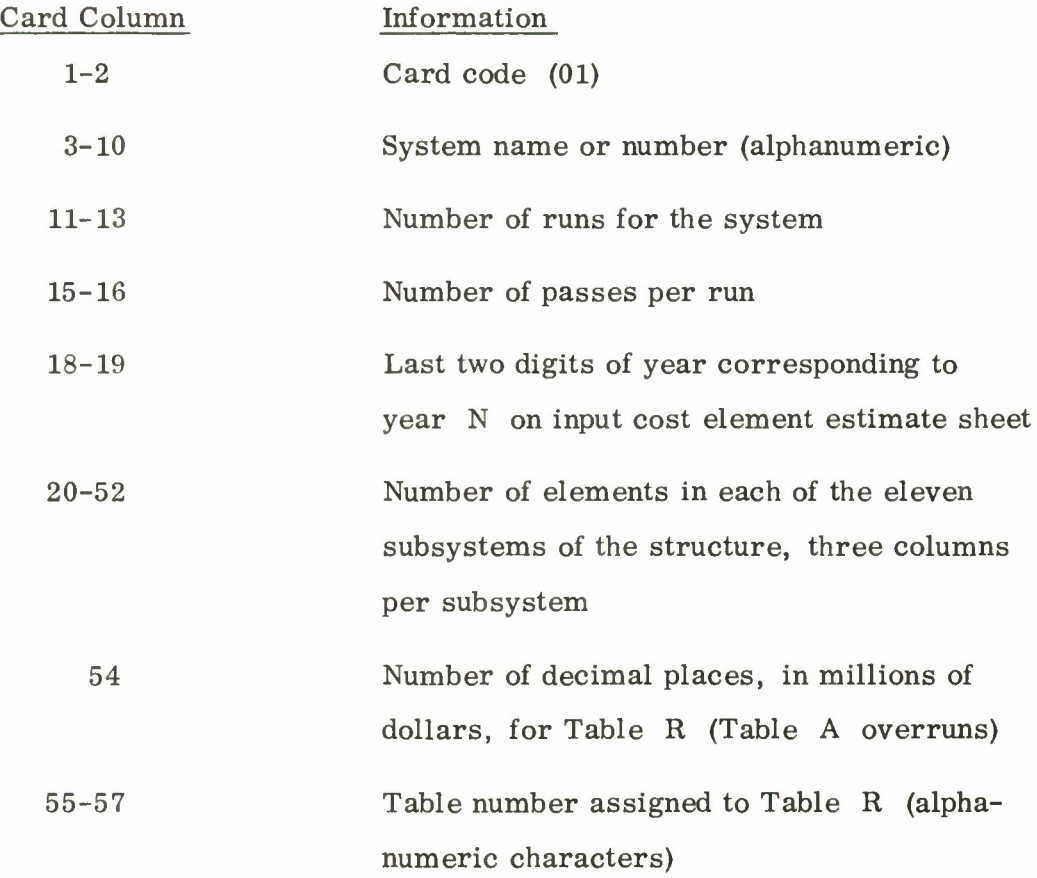

 $\overline{4}$ 

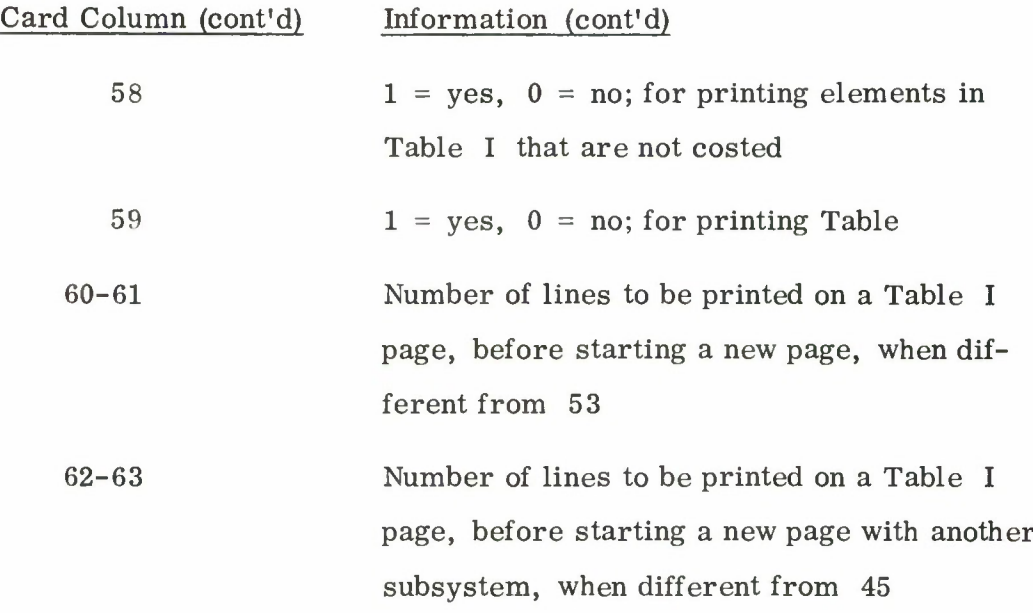

Note that the system name field has been expanded from six to eight characters and that provision is now made for eleven subsystems.

Run Card

The revised run card layout is as follows:

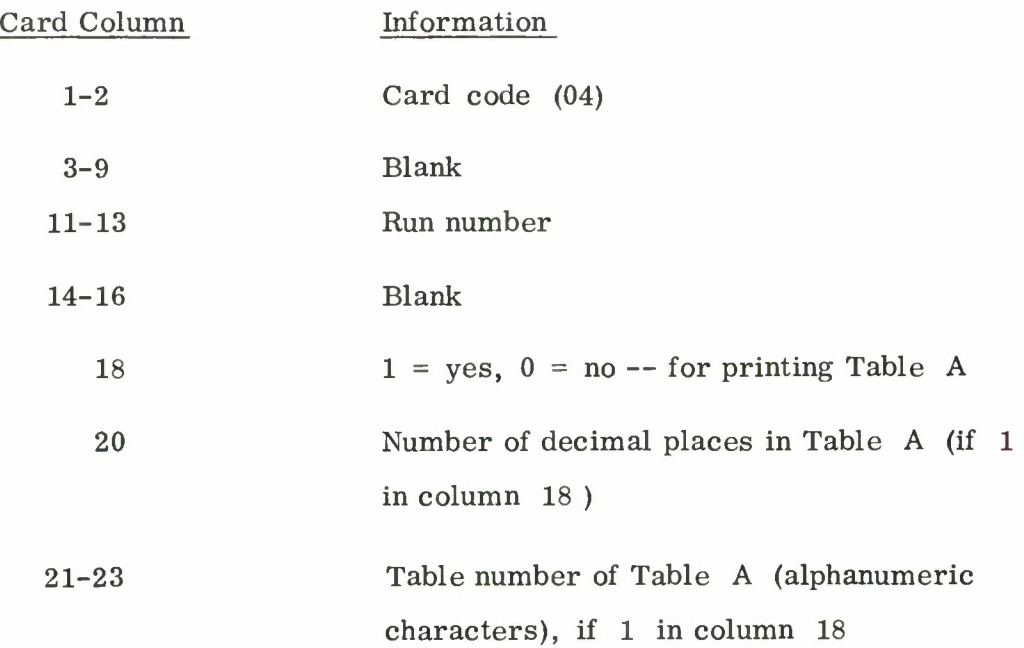

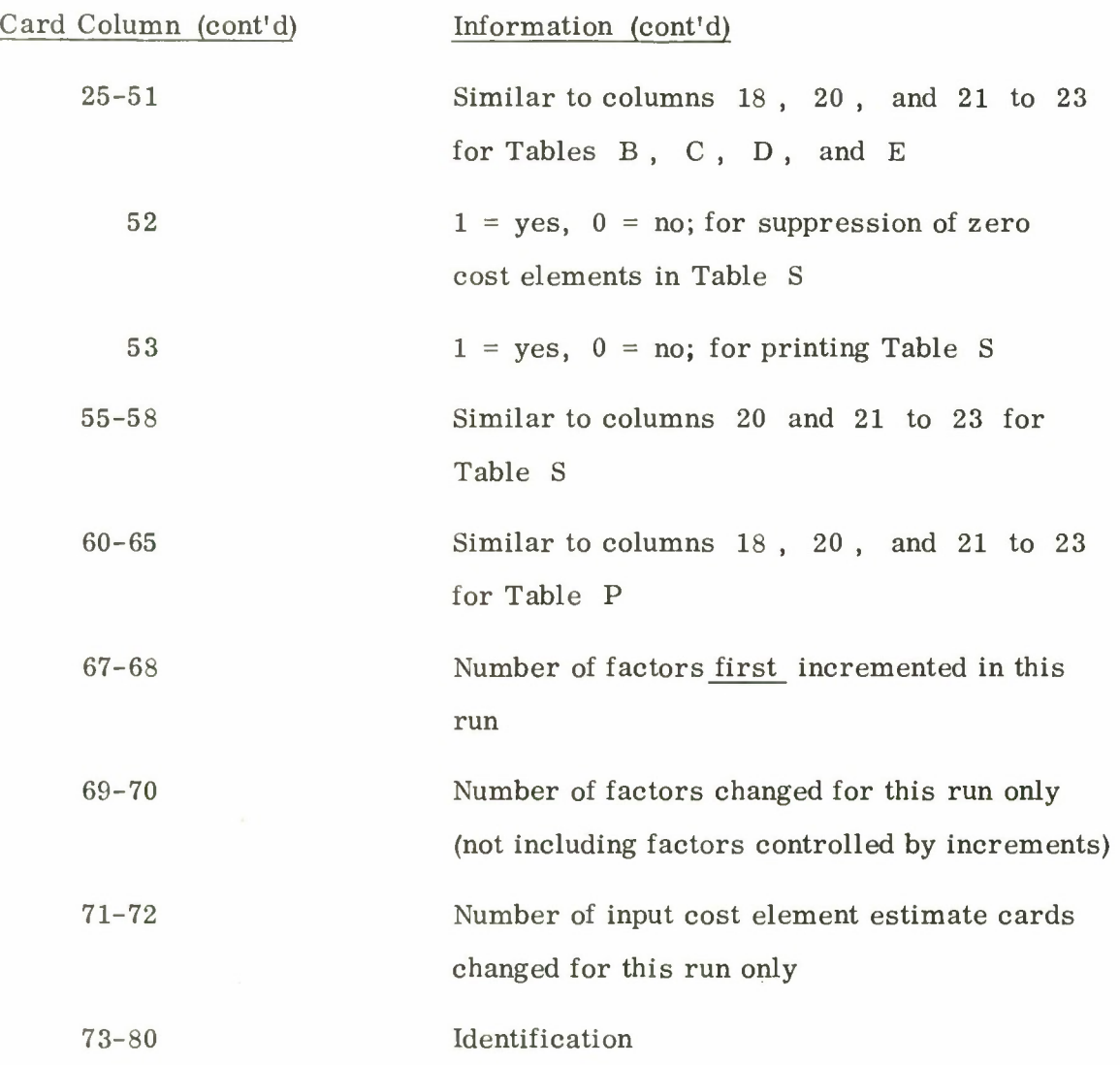

Note that the system name is no longer required and that zero suppression has been added for Table S.

#### Pass Card

This card is as defined,  $\begin{bmatrix} 2 \end{bmatrix}$  with the exception that the field for the system name (i. e. , columns <sup>3</sup> to 9) is no longer read and may be omitted.

 $\,6\,$ 

TABLE TAPE

The mechanics of adding new elements to the structure will be discussed in Section IV. Briefly, new elements are assigned sequential numbers, using the last number of the structure as the base. The format of Table <sup>S</sup> is determined by the order of the elements on the table tape. Therefore, it becomes necessary to record on this tape, not only the nomenclature associated with each element in the structure but also the element number. The nomenclature is punched in columns <sup>1</sup> through 30 , and the element number in columns 40 through 43.

Because of the manner in which 7030 IOCS treats zeros and blanks, it is necessary to generate this tape in the EVEN parity mode.

#### SECTION IV

#### STRUCTURE MODIFICATION

The method of making minor modifications, i. e., adding new cost elements, to the cost structure has been changed somewhat from that described in Ref. [2]. $^{\,2}$  One still accomplishes the modifications by setting to zero undesired elements in the basic structure and by defining new elements to be added. New elements are assigned numbers, starting with the last number in the basic structure  $(i, e, 1260)$  as the base. The numbering of the elements in the structure need not be sequential since the order of Table S is solely 3 determined by the order of the elements as recorded on the table tape. However, these additional elements are no longer "assigned" to the tenth subsystem; rather, they are assumed to be in their logical subsystem. For example, two items of Data-Processing Mission Hardware are added and assigned sequence numbers 1261 and 1262. Formerly, these would show as two elements in the tenth subsystem, columns 52 through 54 of the 01 system card. Now however, they are treated as being in subsystem two and the element count for this subsystem must be changed from 33 to 35, columns 23 through 25 of the 01 system card. If, in fact, one or two new subsystems is to be added, the element counts would be shown in the proper place on the 01 card; viz. , columns 47 through 49 or 50 through 52, respectively.

The reason for these changes in accounting for additional elements is that control over element ordering is now accomplished by the nomenclature

 $^{2}$ Cf. Sections 4.1.2 and 4.5.

<sup>&</sup>lt;sup>3</sup> Cf. Section 3.2.1.

section of the table tape. Thus, in the first example cited, the two new elements 1261 and 1262 would be inserted in the nomenclature card deck (and subsequently tape) immediately following Element 1027, Mission Hardware.

As before, an 02 parameter card must be provided, in addition to the 06 cards required, for each additional element. If the run is to generate a Table I output report, type 15 Unit-of-Measure Cards must also be included.<sup>[3]</sup>

<sup>A</sup> major structural change, i. e., an entirely new structure, can, as before, be made. The total number of lines in the structure may not exceed 500. However, these 500 lines may be allocated over eleven subsystems in any manner dictated by the nature of the system being costed. The number of elements in each subsystem,  $N_i$ , is defined on the 01 system card, where 1 ... M,  $M_{\text{Max}} = 11$  and  $N_i \neq 0$ .

 $\boldsymbol{9}$ 

 $\mathcal{L}_{\mathbf{z}}$ 

#### SECTION V

#### BLOCK DATA

Provision has been made to allocate 3500 locations for the storage of CER parameters in an array called NPX. This block of storage may be divided among a maximum of 45 CERs in any arbitrary manner. The number of parameters which may be associated with a CER has been raised from 10 to 14. The number of parameters for each CER and CER utilization for the current run is defined in a data statement by IPAR (I, J). The elements for this matrix are defined in Section VI.

There are five standard output tables in fixed block format in the MOD II version of the cost model. For example, Table A consists of four blocks, with 4 , 6 , 6 , <sup>1</sup> lines of data, respectively. In this version, it is possible, within the constraints of the total number of lines in a table, to reblock a table into a maximum of six blocks with any number of lines of data to a block. The table configuration is defined in a data statement by NT (I, J), where, for each table,  $J = 1$ , 5;  $I = 1$  = number of blocks;  $I = 2$ ,  $7$  = number of lines for each block.

To avoid the repetition of format statements through the program, the format for type 06 data input cards, and for a line of processed cost data, has been defined in BLOCK DATA by the arrays FMTI and FMTO, respectively. The following variables are also defined:

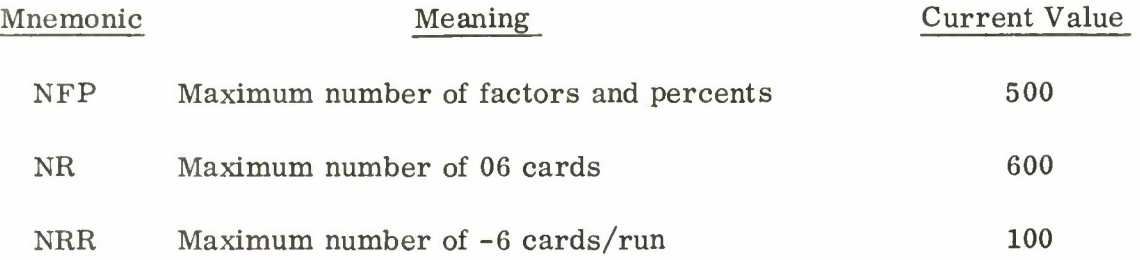

## (continued)

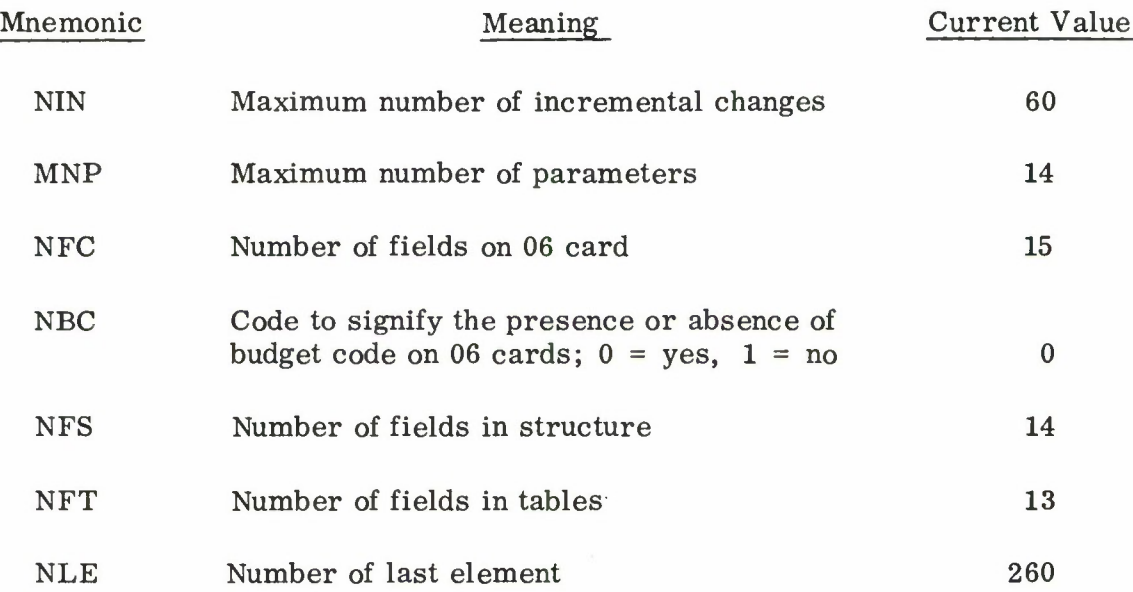

 $\frac{1}{\sqrt{2}}$ 

 $\begin{array}{ccccc} \ast & & & & \\ & \circ & & & & \\ & & \circ & & & \end{array}$ 

#### SECTION VI

#### DYNAMIC ALLOCATION OF CER PARAMETERS

IPAR  $(I, J)$  is a matrix, which specified for each CER,  $J = 1$ , 45;

- $I = 1$  = number of parameters + 1
- $I = 2$  = number of times CER J is to be used
- $I = 3$  = starting location in NPX for storage of CER J parameters

The first two parameters are input in BLOCK DATA and the third is computed in subroutine PARAM. For each CER parameter definition, subroutine PARAM performs the following sequential steps. The type 02 parameter card is read, the CER and index  $^4$  thereof identified, and the parameters stored in temporary locations. Subroutine SPARAM is then called with the following arguments in the transfer vector:

- ( a ) Starting location in NPX for the CER;
- ( b ) CER dimensions as defined in IPAR, and
- ( c ) CER index.

With this information, subroutine SPARAM then moves the CER parameters from temporary storage into the proper location in NPX  $^{\rm 5}$ 

 $^4$  Last two digits of four-digit CER number, input on 02 card in columns 5 and 6.

<sup>&</sup>lt;sup>5</sup> See Section VIII for restrictions on CER usage.

#### SECTION VII

#### GENERATION OF VARIABLE OUTPUT REPORTS

As described in Section V, "Block Data," the format of the five basic output tables, i.e. , Tables A through E , can be defined within the constraints of the total number of lines in each table, i. e., Table A , <sup>17</sup> lines; Table B , 52 lines; Table C , 32 lines; Table D , 40 lines; Table E , 48 lines. However, this line count restriction can be eliminated by using the techniques described in Section VI to dynamically allocate storage at execution time. This additional modification to the program will be implemented as soon as there is a demand for its application.

#### SECTION VIII

#### PROGRAM SPECIFICATIONS

The cost model in its current form requires  $37,347$ <sub>10</sub> locations of core storage for data,  $7650<sub>10</sub>$  locations of core storage for instructions, and  $3378_{10}$  locations of core storage for library subroutines, totaling to 48,375<sub>10</sub> locations.

The MOD III version is designed to operate on a structure of 500 elements (maximum of 600 data input cards), 500 factors and percents, 100 lines of revised element estimates per run, 100 modified factors and percents and 60 incremental changes. The number of parameters associated with a CER has been increased to 14, the number of CERs to 45. There is no limit to the number of times a CER may be referenced within the constraint that product of the number of parameters <sup>+</sup> <sup>1</sup> and number of times a CER is used, summed over all CERs, may not exceed 3500. Therefore, Table 4 of Ref. [3] is no longer an operative constraint, and should be ignored.

The program is written entirely in FORTAN IV, with the exception of a STRAP subroutine SHDUMP. The function of this subroutine is to set up the table of exits, so that abnormal end-of-jobs will be terminated by a floating point core dump instead of the octal core dump which the Monitor normally provides.

14

#### REFERENCES

- 1. T. J. Jannsen, "Air Defense Cost Model (U)" The MITRE Corporation, W-7369, Contract AF 19(628)-2390, 2 November 1964 (SECRET).
- 2. T. J. Jannsen, H. Glazer and J. C. DesRoches, "User's Manual for the Computerized Electronic System Cost Model," ESD-TDR-63-446, October 1964 (UNCLASSIFIED); obtainable from CFSTI under AD No. 608-057.
- 3. B. L. Moores, "User's Manual for the Computerized Electronic System Cost Model: 7030 Modifications," ESD-TDR-64-126, October 1964 (UNCLASSIFIED); obtainable from CFSTI under AD No. 608-065.

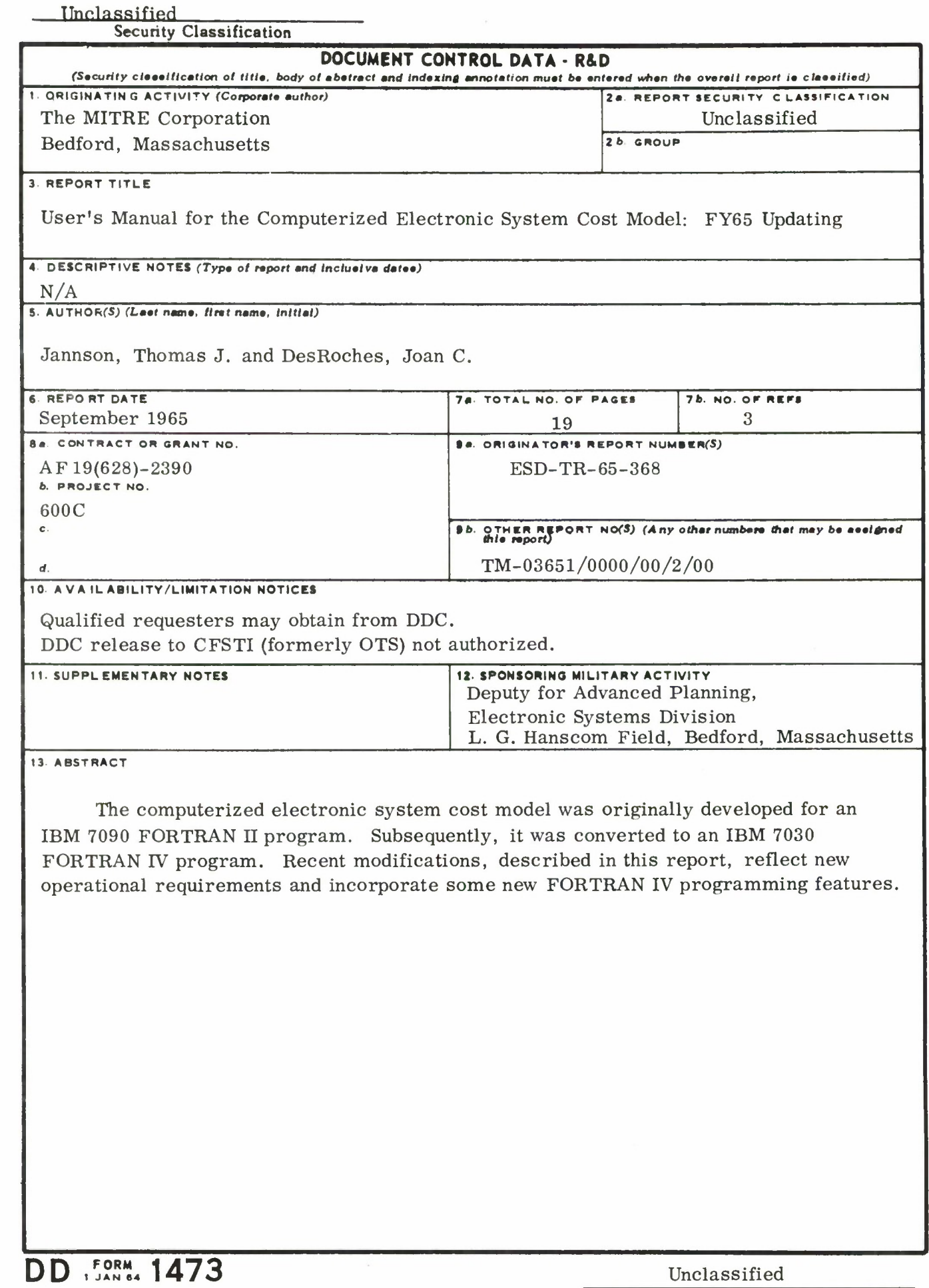

 $\blacksquare$ 

J

## Unclassified

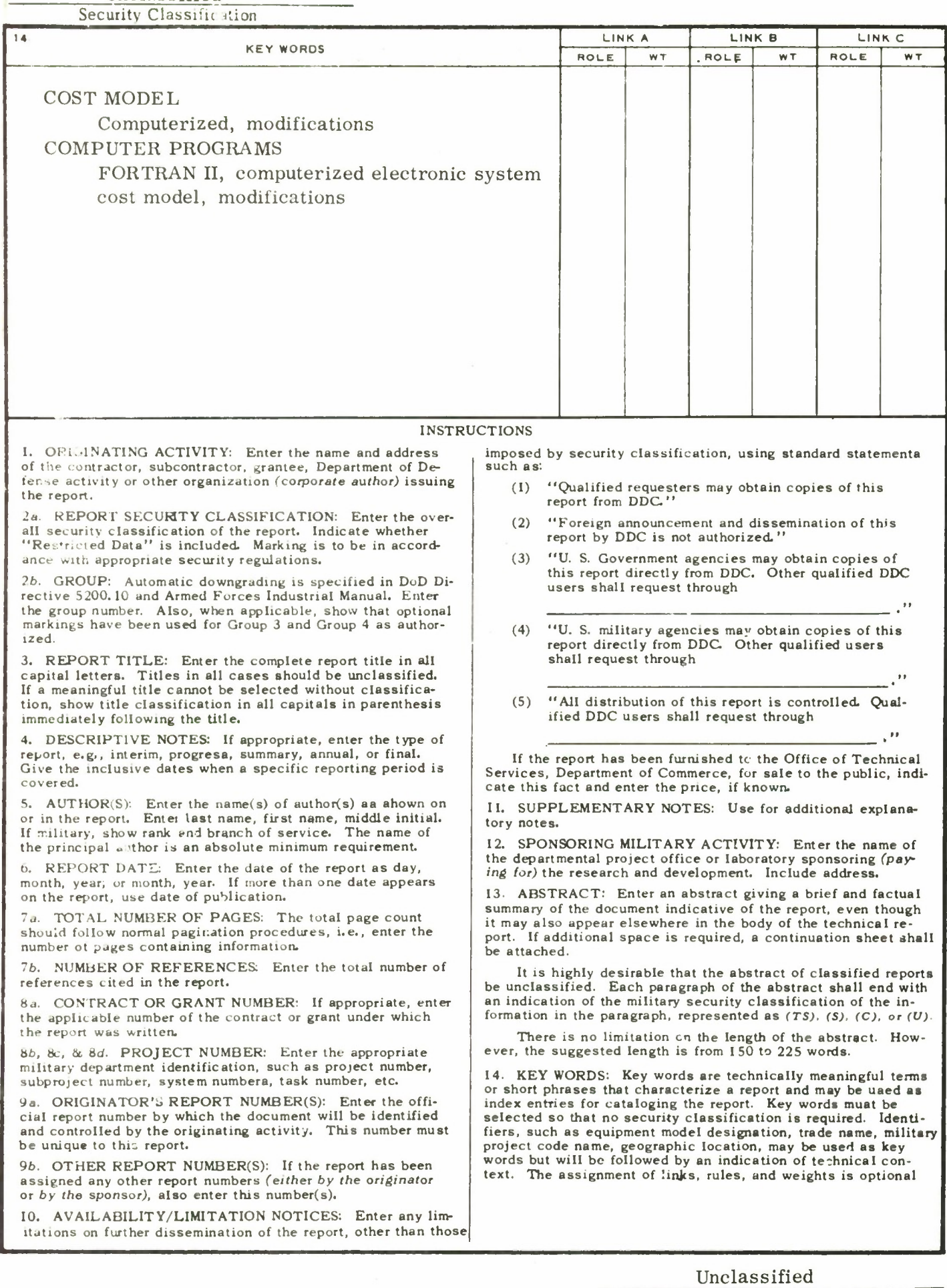

Security Classification

L